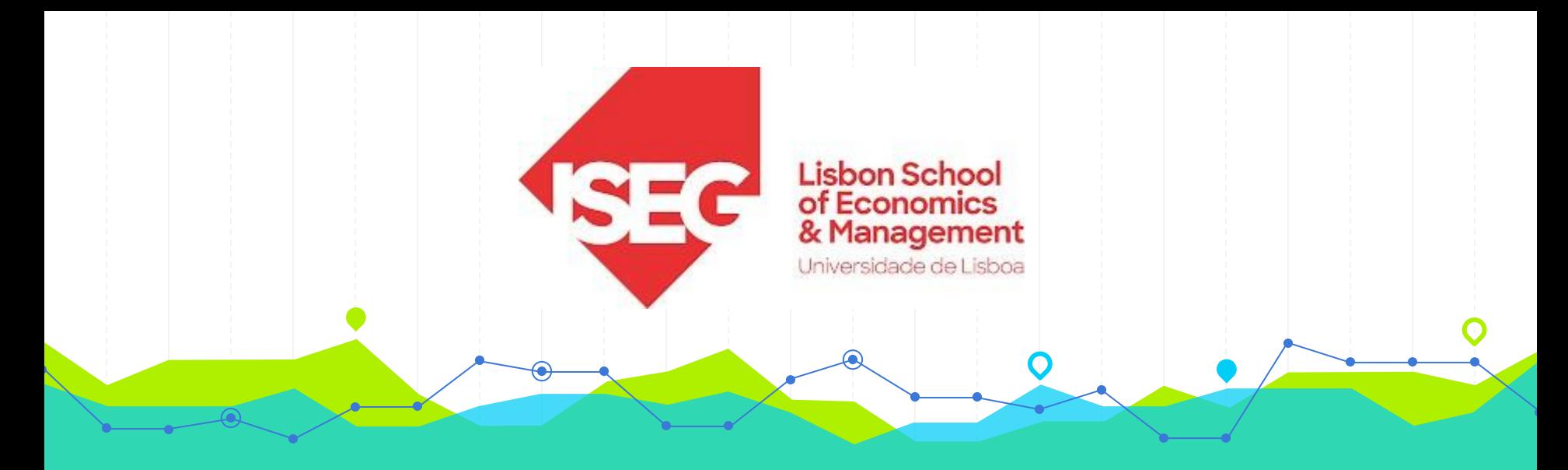

### **Estatística II Licenciatura em Gestão 2.º Ano/1.º Semestre 2023/2024**

# **Aulas Teóricas N.ºs 6 e 7 (Semana 4)**

### **Docente**: Elisabete Fernandes **E-mail**: efernandes@iseg.ulisboa.pt

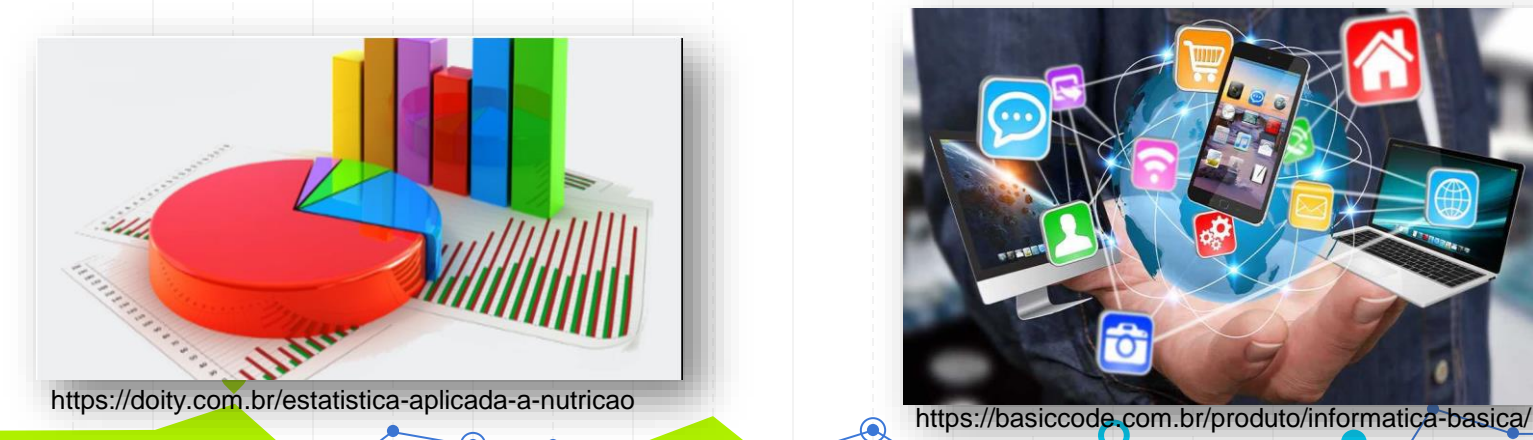

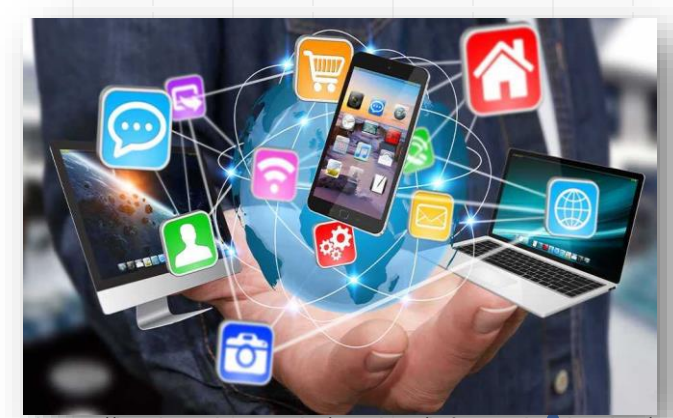

2

# **Conteúdos Programáticos**

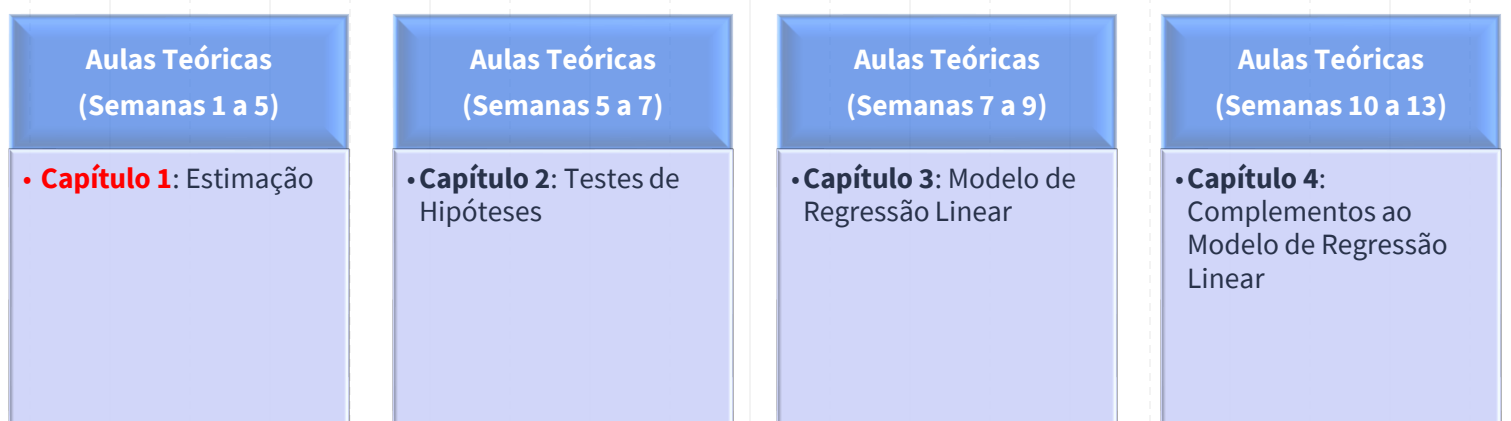

**Material didático:** Exercícios do Livro Murteira et al (2015), Formulário e Tabelas Estatísticas

Bibliografia: B. Murteira, C. Silva Ribeiro, J. Andrade e Silva, C. Pimenta e F. Pimenta; *Introdução à Estatística*, 2ª ed., Escolar Editora, 2015.

https://cas.iseg.ulisboa.pt

### 1. Estimação

- Introdução a.
- Métodos dos momentos  $\mathbf{b}$ .
- Método da máxima verosimilhança
- Propriedade dos estimadores por pontos d.
- Estimação por intervalos para populações normais e.
- Estimação por intervalos para populações não normais (grandes amostras) f.

### 4<sup>ª</sup> semana (10/10 e 12/10)

T06 - Intervalos de confiança

Introdução. Método da variável fulcral. Aplicação a universos normais: média e variância. **Exemplos** 

T07 - Estimação por intervalos

Método da variável fulcral: Aplicação a universos normais (2 amostras) para a estimação da diferença de média e rácio de variâncias. Exemplos.

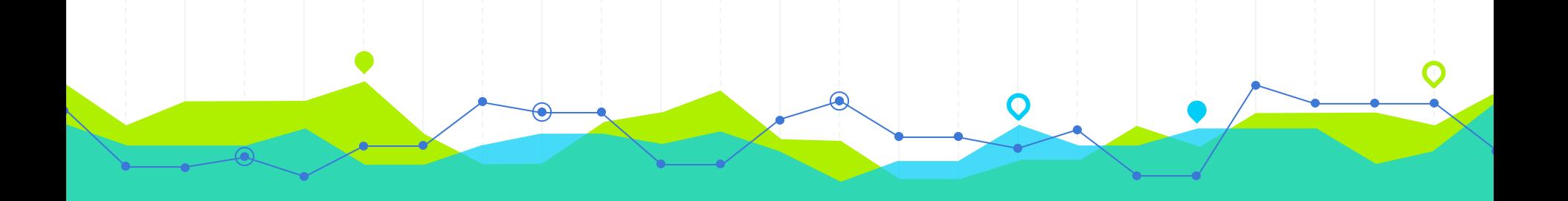

# **Estimação Intervalar Ação Intervalar<br>Intervalos de Confiança (ICs)**

### **Estimação Pontual vs Estimação Intervalar**

Existem dois processos de estimação paramétrica:

✓**Estimação Pontual**: produção de um valor (estimativa), que se pretende que seja o melhor, para um determinado parâmetro da população, com base na informação amostral;

✓**Estimação Intervalar**: construção de um intervalo que, com certo grau de certeza previamente estipulado, se pretende que contenha o verdadeiro valor do parâmetro da população.

> Um **estimador** dum parâmetro da população é uma variável aleatória (v. a.) ou função que depende da informação amostral e cujas realizações fornecem aproximações para o parâmetro desconhecido. A um valor específico assumido por este estimador para uma amostra em concreto chama-se **estimativa**.

> > Afonso & Nunes, 2019

### **Estimação Pontual vs Estimação Intervalar**

Falámos até aqui da estimação pontual e métodos de determinar estimadores de um parâmetro desconhecido  $\theta$ .

Iremos agora tratar a questão da estimação intervalar. Os intervalos são preferíveis quando, em vez de se propôr uma estimativa isolada,  $\hat{\theta}$ , podemos associar-lhe uma medida de erro  $\hat{\theta} \pm \epsilon$ , para significar que provavelmente o verdadeiro valor do parâmetro estará em  $\hat{\theta} - \epsilon$ ,  $\hat{\theta} + \epsilon$ .

modulol aula5.pdf

7

### **Intervalo de Confiança (IC)**

### Definição

Considere-se uma amostra aleatória  $(X_1, X_2, \cdots X_n)$  de uma população com função de distribuição  $F(x|\theta)$ . Sejam  $\Theta_1^*(X_1, \cdots X_n)$  $\mathbf{e}$  $\Theta_{2}^{*}(X_{1},\cdots X_{n})$  duas estatísticas, tais que

$$
P(\Theta_1^* < \theta < \Theta_2^*) = 1 - \alpha, \qquad 0 < \alpha < 1,
$$

onde  $\alpha$  é uma constante, não dependente do parâmetro  $\theta$ .

Diz-se que  $(\Theta_1^*, \Theta_2^*)$  é um intervalo aleatório, que contém  $\theta$  com probabilidade  $1 - \alpha$ .

modulol aula5.pdf

### **Intervalo de Confiança**

Com a utilização de um intervalo de confiança para estimarmos um parâmetro ficamos a ganhar?

Efectivamente, pensemos por exemplo, no estimador  $\overline{X}$ . Tem-se  $P[\overline{X} = \mu] = 0$ , mas já temos uma probabilidade positiva se considerarmos

$$
P\{\mu \in ]\overline{X} - a, \overline{X} + a[ \ \} \quad \text{com a} > 0
$$

ou seja, há uma probabilidade positiva de o intervalo aleatório conter o parâmetro desconhecido.

9

### **Intervalo de Confiança**

### Definição

A qualquer intervalo  $(\theta_1^*, \theta_2^*)$ , com  $\theta_1^* < \theta_2^*$ , números reais, que resulta da concretização do intervalo aleatório chama-se intervalo de confiança a  $(1 - \alpha)$ 100% para  $\theta$ .

Observações: Chama-se precisão da estimativa à semi-amplitude do intervalo de confiança e confiança ou grau de cônfiança a  $(1 - \alpha) \times 100\%$ Quanto maior for o intervalo, maior é o grau de confiança, mas menor a precisão da estimativa.

> A **margem de erro ou precisão da estimativa** é metade da largura do intervalo de **construída da lata a modulo 1** confiança.

### ICs vs Distribuições por Amostragem

A determinação de intervalos de confiança para os parâmetros necessita do conhecimento da distribuição dos estimadores envolvidos distribuições por amostragem, isto é, são distribuições de funções da amostra aleatória  $(X_1, X_2, \dots, X_n)$ , que vamos usar para obter Intervalos de Confiança

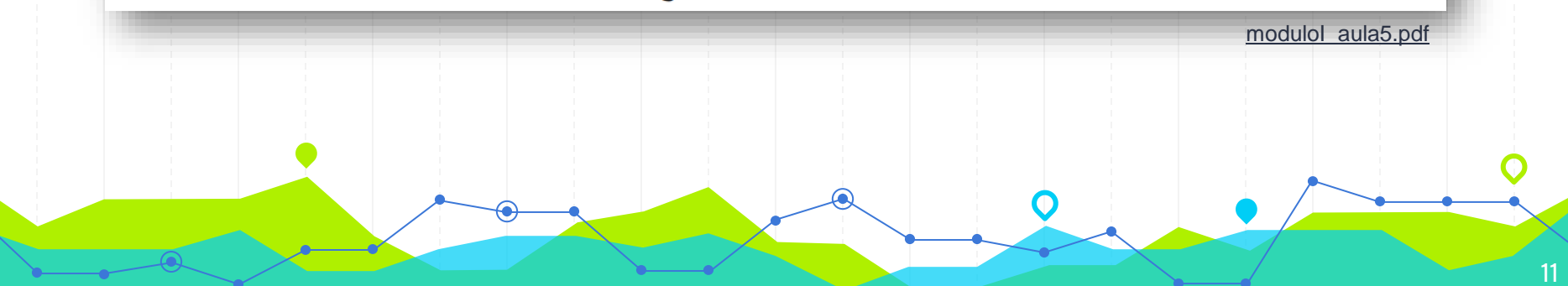

### **ICs vs Distribuições por Amostragem: Exemplos**

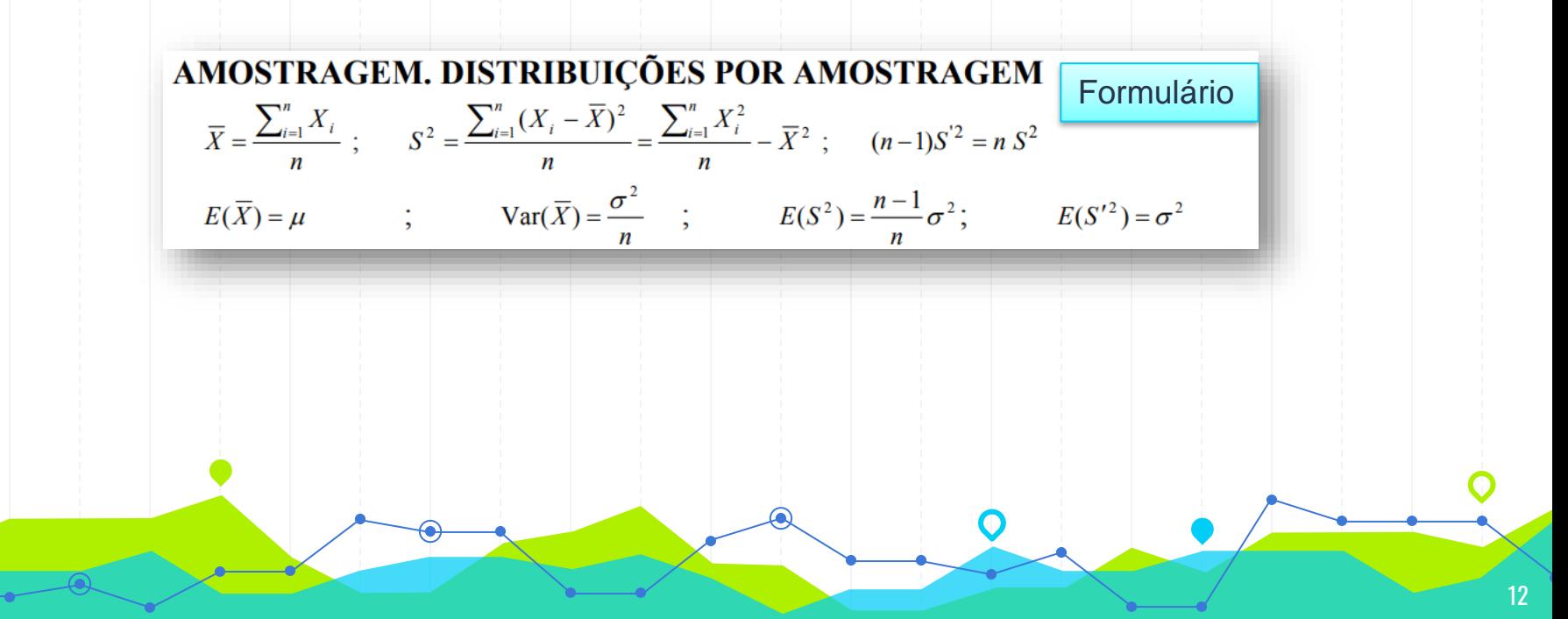

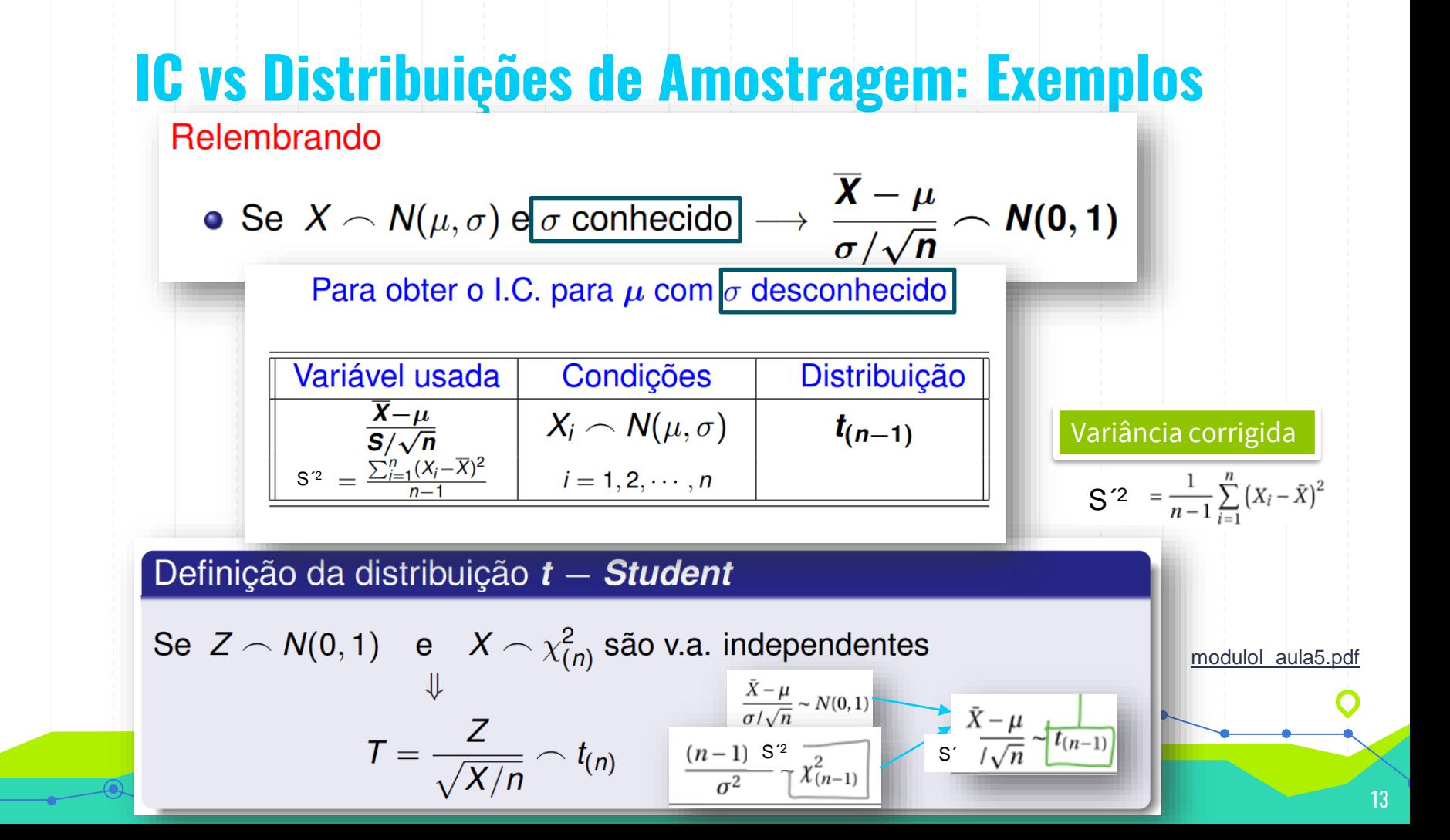

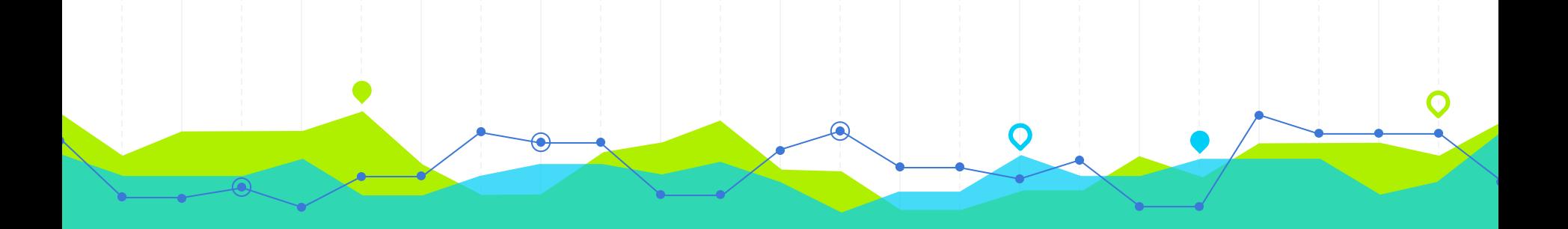

# **Intervalo de Confiança para o Valor Médio <sup>µ</sup> 2**

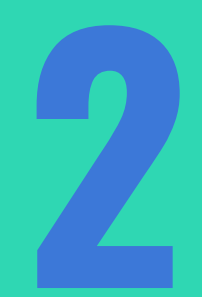

### Intervalo de Confiança para µ

Intervalo de confiança a  $(1 - \alpha) \times 100\%$  para  $\mu$ quando  $X \frown N(\mu, \sigma)$ 

• Se 
$$
\sigma
$$
 conhecido  $|\overline{x} - z_{1-\frac{\alpha}{2}\sqrt{n}};\overline{x} + z_{1-\frac{\alpha}{2}\sqrt{n}}|$   

$$
\overline{x} - z_{1-\alpha/2}\frac{\sigma}{\sqrt{n}} < \mu < \overline{x} + z_{1-\alpha/2}\frac{\sigma}{\sqrt{n}}
$$

Variância corrigida

• Se 
$$
\sigma
$$
 desconhecido  $|\overline{X} - t_{n-1,1-\frac{\alpha}{2}\sqrt{n}};\overline{X} + t_{n-1,1-\frac{\alpha}{2}\sqrt{n}}|$ .

\n•  $\overline{S}^2 = \frac{1}{n-1}\sum_{i=1}^n (X_i - \bar{X})^2$ 

\n•  $\overline{X} - t_{1-\alpha/2(n-1)} \frac{S^2}{\sqrt{n}} < \mu < \overline{X} + t_{1-\alpha/2(n-1)} \frac{S^2}{\sqrt{n}}$ 

### **Intervalo de Confiança para µ**

**Amplitude do IC** para μ: 2 × z $_{1-\alpha/2;}$  (σ / n<sup>1/2</sup>)

**Amplitude do IC** para  $\mu$ : 2  $\times$  t<sub>1- $\alpha/2$ ; n-1</sub> (s/ n<sup>1/2</sup>)

$$
\left(\overline{x} - z_{1-\alpha/2} \frac{\sigma}{\sqrt{n}}; \ \overline{x} + z_{1-\alpha/2} \frac{\sigma}{\sqrt{n}}\right) \ \ \left| \ \ \left(\overline{x}\right)^2\right|
$$

 $\overline{x} - t_{1-\alpha/2} \frac{\partial}{\partial \overline{n}}$ ;  $\overline{x} + t_{1-\alpha/2}$ 

A **margem de erro** é metade da largura do intervalo de confiança.

O grau ou nível de confiança (1-α) de um intervalo de confiança é a probabilidade de este vir a incluir o verdadeiro valor do parâmetro populacional.

Os **níveis de significância**  $(\alpha)$  são as probabilidades complementares dos níveis de significância e são usados para testar a hipótese nula (H0) num teste de hipóteses.

 $\circ$  1%, 5%, 10% = alfa => Níveis de significância.  $\circ$  99%, 95%, 90% = (1-alfa) => Níveis de confiança

**O erro padrão da média** é uma medida de variação de uma média amostral em relação à média da população. Sendo assim, é uma medida que ajuda a verificar a confiabilidade da média amostral calculada.

> Quanto menor o erro padrão mais precisas são as estimativas!

**O desvio padrão (s)** é uma medida que indica a dispersão dos dados dentro de uma amostra com relação à média.

> Este tipo de ICs só são válidos se a variável em estudo tem distribuição normal ou se a amostra em análise é de grande dimensão (i.e., n ≥ 30) (ver Teorema do Limite Central).

modulol aula5.pdf

17

### **Intervalo de Confiança para µ: Exemplo**

```
Exemplo de construção de um I.C. no R, para o valor médio de uma
normal com variância conhecida (exemplo académico!)
```
**Exemplo** Dada a amostra referente a 10 alturas, admita-se que os erros de medição são normais de média 0 e desvio padrão 1.5.

```
> x < -c(175, 176, 173, 175, 174, 173, 173, 176, 173, 179)> int.conf.z<-function(x,sigma,conf.level=0.95)
  n \le-length(x); xbar <-mean(x)alpha \leq -1 - conf.level
  zstar \leq qnorm(1-a1pha/2)SE \leftarrow signa/sqrt(n)xbar + c(-zstar*SE,zstar*SE) ## definimos uma função
> int.conf.z(x,1.5) # basta fazer isto
```
Obteve-se o I.C a 95% para  $\mu$ 

|173.7703; 175.6297|

### **Intervalo de Confiança para µ e n ≥ 30: X tem qualquer Distribuição**

Intervalo de confiança a  $(1 - \alpha) \times 100\%$  para  $\mu$ Se X tem dist. qualquer não normal É necessário dispor de uma amostra de dimensão elevada, i.e.,  $\boldsymbol{n}$ grande -> aplicação do Teorema Limite Central  $\frac{\overline{X}-\mu}{\sigma/\sqrt{n}} \sim \mathcal{N}(0,1)$ se <u>o conhecido</u> Ou, que é o caso mais frequente,  $\frac{\overline{X}-\mu}{S/\sqrt{n}} \sim \mathcal{N}(0,1)$ se  $\sigma$  desconhecido S´ \_ S´ Intervalo a (1 –  $\alpha) \times$  100% de confiança para  $\boldsymbol{\mu}$  $1-\overline{2} \sqrt{n}$  $\overline{\mathbf{x}} - z_{1-\alpha/2} \frac{s'}{\sqrt{n}} < \mu < \overline{\mathbf{x}} + z_{1-\alpha/2} \frac{s'}{\sqrt{n}}$ [moduloI\\_aula5.pdf](file:///C:/Users/elisa/OneDrive/Ambiente%20de%20Trabalho/AULAS%20IST/moduloI_aula5.pdf)

### Variância corrigida

IC para µ: Formulário

$$
S^{'2} = \frac{1}{n-1} \sum_{i=1}^{n} (X_i - \bar{X})^2
$$

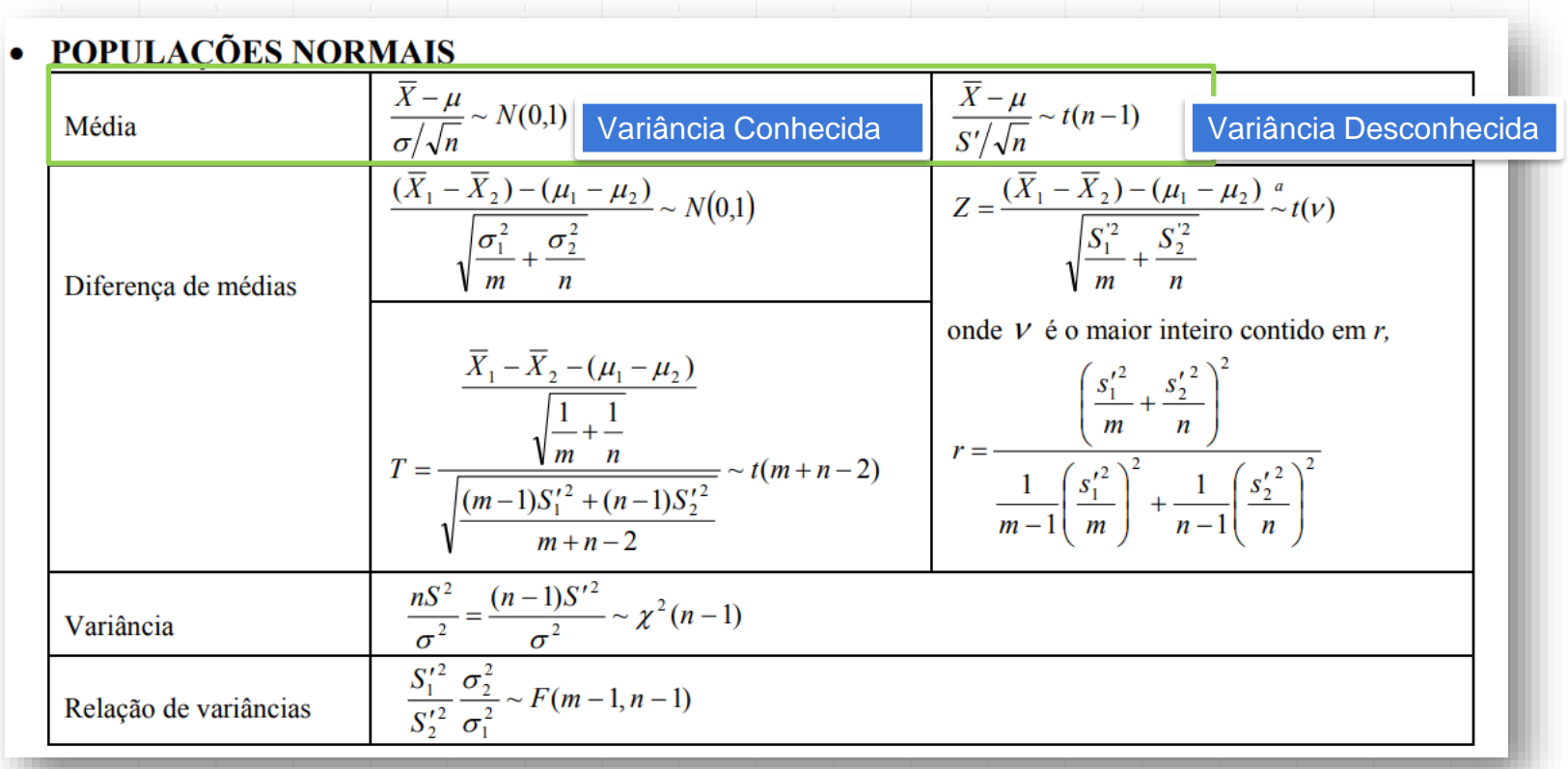

# IC para µ: Formulário variância corrigida

$$
S^2 = \frac{1}{n-1} \sum_{i=1}^n (X_i - \bar{X})^2
$$

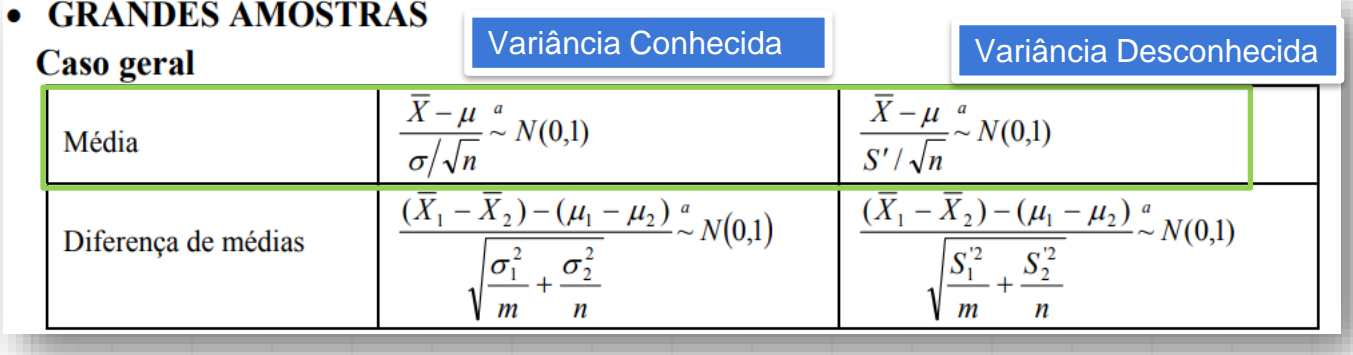

### **Distribuição Normal: Teorema do Limite Central**

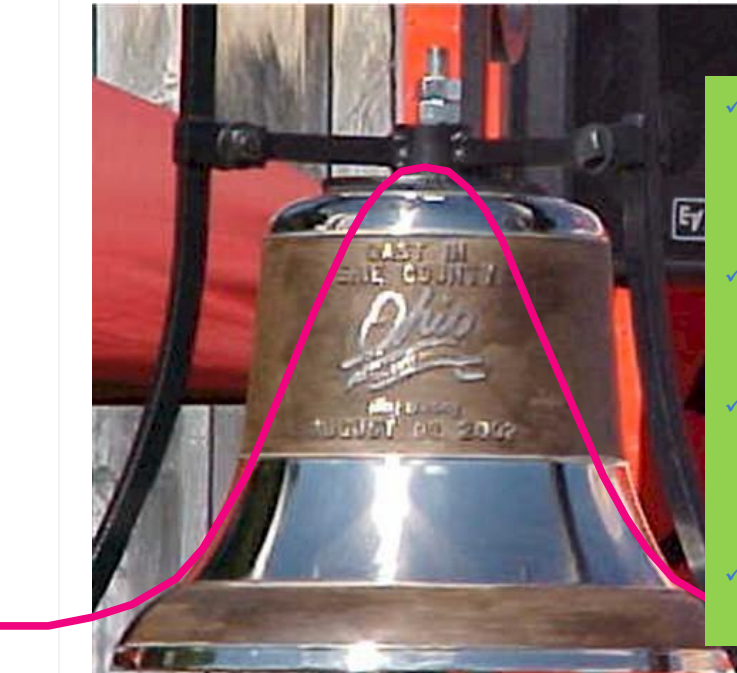

The **central limit theorem** (CLT) states that the distribution of sample means approximates a normal distribution as the sample size gets larger.

- Sample sizes equal to or greater than 30 are considered sufficient for the CLT to hold.
- A key aspect of CLT is that the average of the sample means and standard deviations will equal the population mean and standard deviation.
- A sufficiently large sample size can predict the characteristics of a population accurately.

### **Distribuição Normal: Teorema do Limite Central**

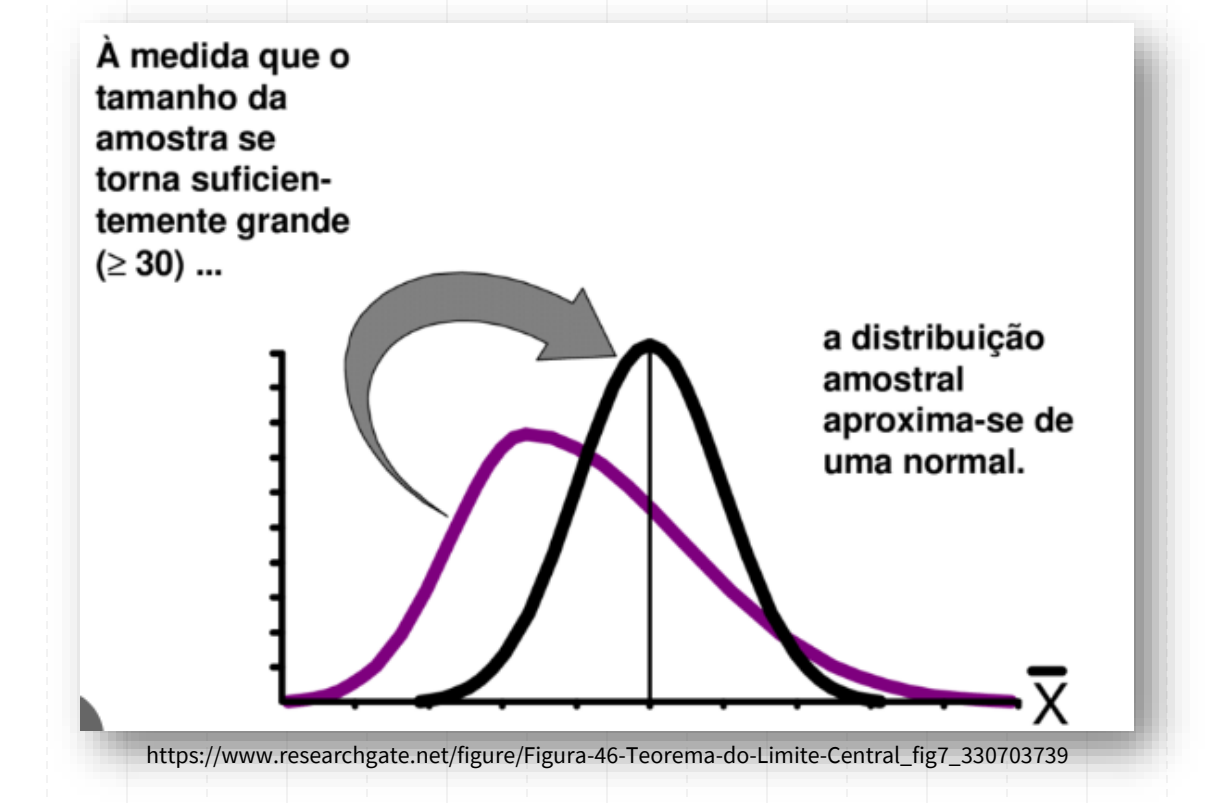

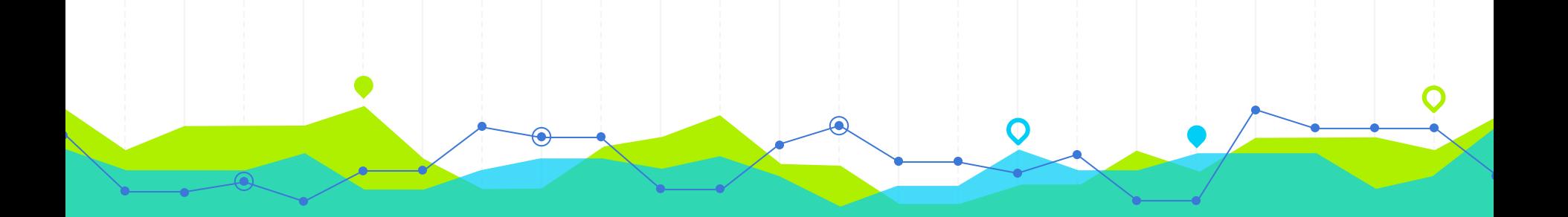

# Intervalo de Confiança para o Valor Médio

Exercício Suplementar que não consta do livro Murteira et al (2015)

7.1 Medições do comprimento de 25 peças produzidas por uma máquina conduziram a uma média  $\bar{x}$  = 140 mm. Admita que cada peça tem comprimento aleatório com distribuição normal de valor esperado  $\mu$  e desvio padrão  $\sigma$  = 10 mm, e que o comprimento de cada peça é independente das restantes. Construa um intervalo de confiança a 95% para o valor esperado da população.

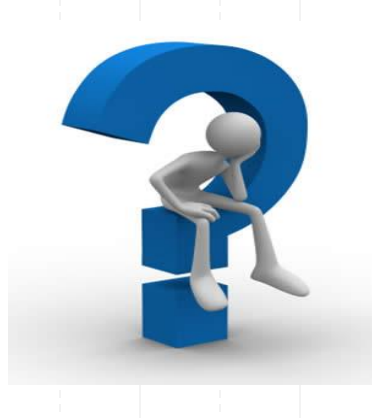

### **Exercício 7.1: IC para u**

 $D_{c}$  $X =$  Comprimento de una pecc n  $W(\mu, 10^2)$ O (parêmoiro clescontecido)  $h=25$   $(x_1, x_2, \ldots, x_{25})$   $\overline{x} = \frac{1}{25} \sum_{i=1}^{25} x_i = 140$ Preteccle-se: Internal de confiance a 95% para M:  $J.C.$ 

### **Exercício 7.1: IC para µ**

 $Passo O: ("luteule" - SiDeco)$ </u>  $X$   $\sim$   $\mathcal{W}(\mu, 10^{2})$  $I \cdot C_{0.55}$   $(\mu)$ 

[ presencle-se un I.C. par o velos esperado cle

Pesso): (escolle de varierel florel) Définico: l'une v.c. que clépe-de do paring Tro desconvecido mes cija disinibuico

l'convecide.

### **Exercício 7.1: IC para u**

 $\sqrt{\frac{\overline{X} - \mu}{\sigma/\sqrt{n}}} \sim N(0,1)$  $\frac{X-\mu}{S'/\sqrt{n}} \sim t(n-1)$ Média Ovarrével fulinal que varios élissa par constant V. fluel:  $\frac{\overline{x} - \mu}{\sigma/\sqrt{n}} \sim \omega(\sigma_{11})$ 

### **Exercício 7.1: IC para u**

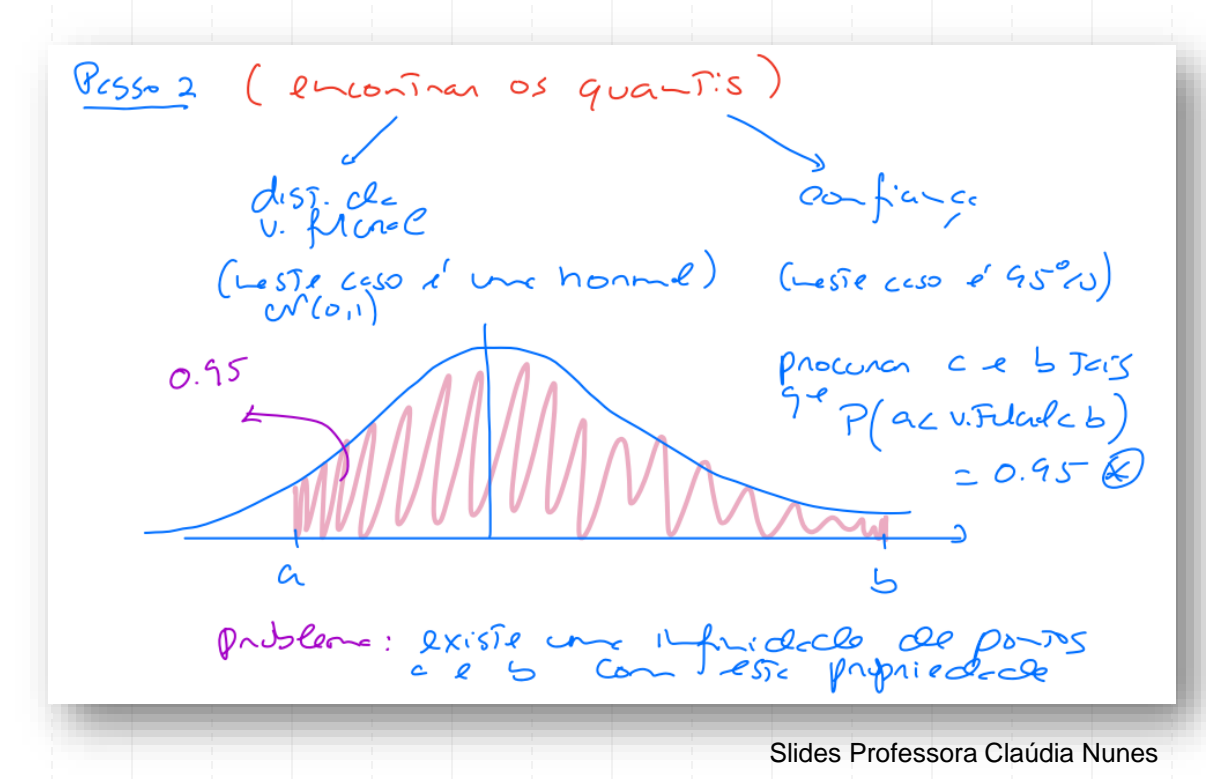

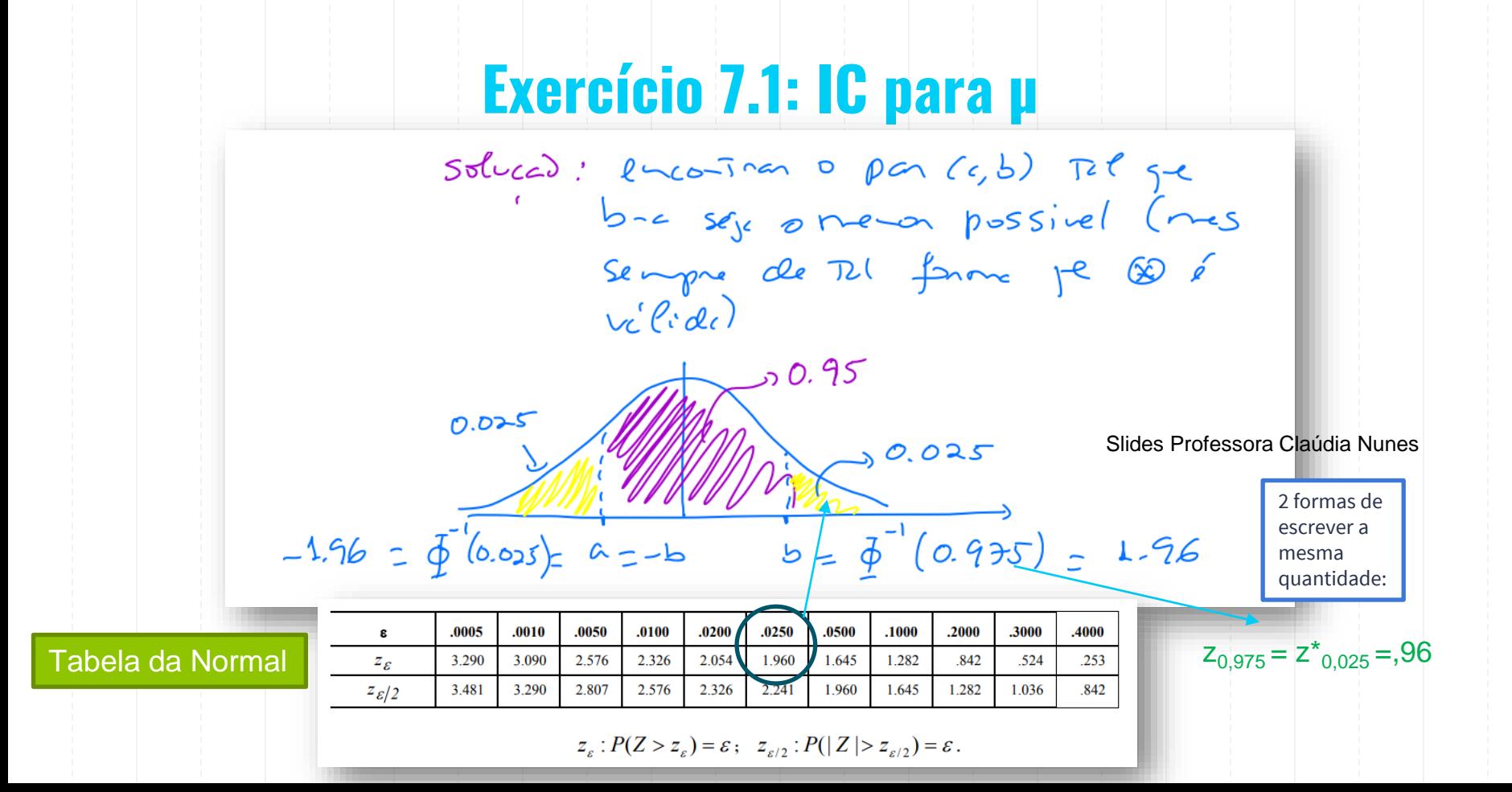

### **Cálculo do Quantil da Distribuição Normal Padrão de Probabilidade α**<br> **Alternativamente**

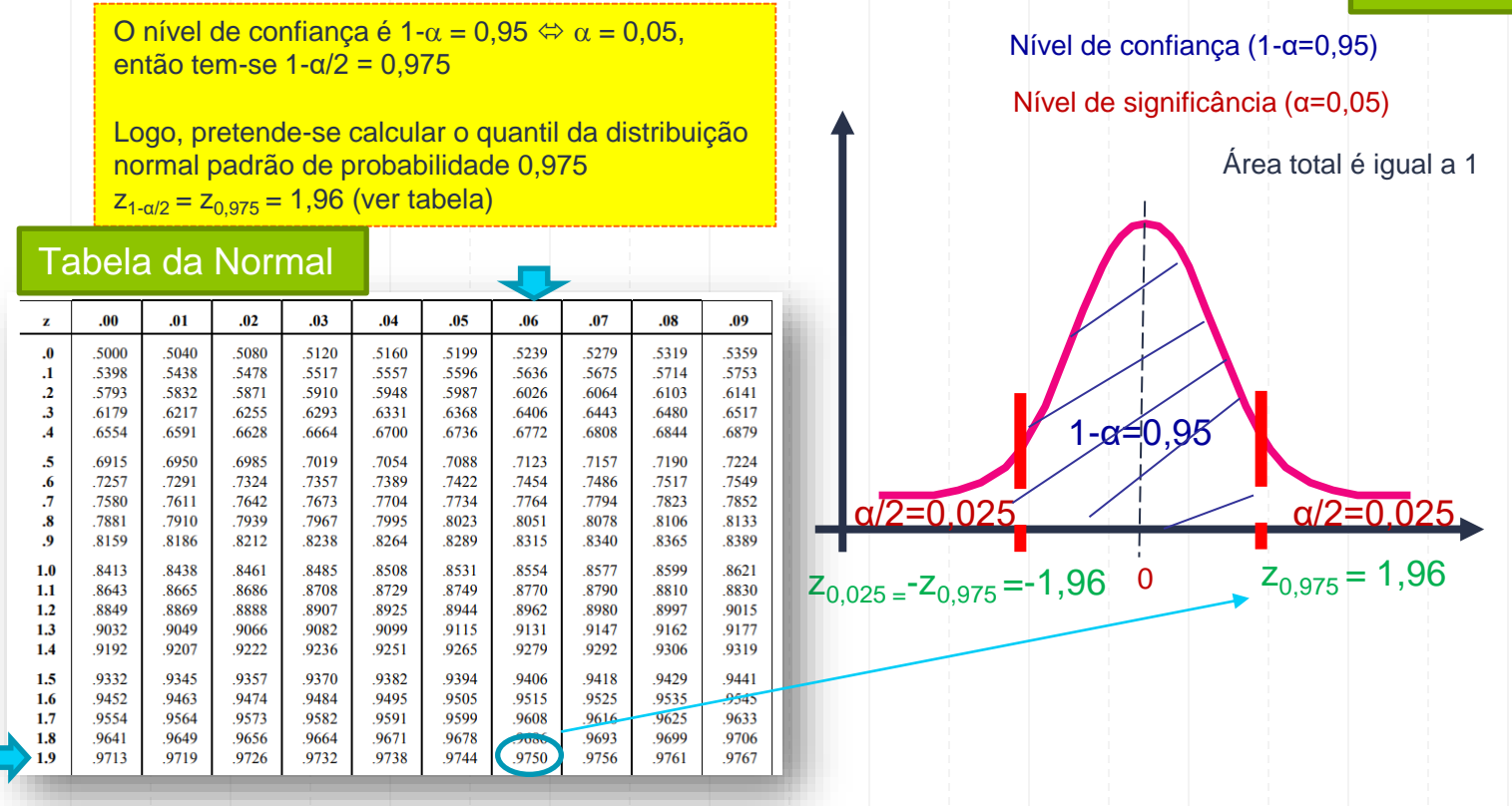

**Exercício 7.1: IC para µ** Pesso 3 (Construção do Nouvelo) re Aveiter unes clesificialedes v. filcul granis  $P(-1.96 \times \frac{\overline{x} - 4}{\sqrt{x}} \times 1.56) = 0.95$  $P(-1.96) = 28 - \mu c 1.96$  = 0.95  $\Leftrightarrow$  $P(-\overline{x} - 1.96)$   $2 - \mu c = -\overline{x} + 1.96)$   $20.95$ 

## Exercício 7.1: IC para µ

$$
P\left(\frac{\overline{X} - 1.96 \frac{C}{12} \times \mu \times \overline{X} + 1.96 \frac{C}{12}}{5}\right) = 0.95
$$
\n
$$
\frac{C_{0} - C_{0.56}S}{5} : \frac{C_{0.56}S}{5} \times \frac{1.96 \frac{C}{12}}{2.56 \times 1.96 \frac{C}{12}} = 0.95
$$
\n
$$
= 0.95 \times 140 \times 0 = 10 \text{ m} = 25
$$
\n
$$
= 0.95 \times 140 = 0.96 \times \frac{16}{5} \times 140 + 1.96 \times \frac{16}{5} = 0.9641.96 \times \frac{16}{5} = 0.95
$$

Slides Professora Claúdia Nunes

 $IC_{95\%}(\mu) = (136.08; 143.92)$ 

### **ICs: Método da Variável Fulcral**

Em gend, os internalos de confiance 55 "derivados" através de Mérodo de variéul Filcrel, que a seguir Se clesciene:

> Pesso 0: "identicar a disintoires de v.c. X de A) : canficor qui o paréného ploqué<br>querenos dennar o i.c.<br>· ques os parénéhos contecidos.

Exemplos

 $\begin{array}{c} G(x,c,\rho)\mu, \text{co-}\mathbb{C}\omega\text{-}leid\end{array}$ . X  $\sim e\mathcal{N}(\mu,\sigma^2)\overline{G}\rightarrow z.c.\rho)\mu, \text{con-}\mathbb{C}descoled$  $(iii)$  I.C.  $p/8^2$ , long 11 descents.

 $\cdot$  X a Beanolli (p) -> I.c. pare p. (i)

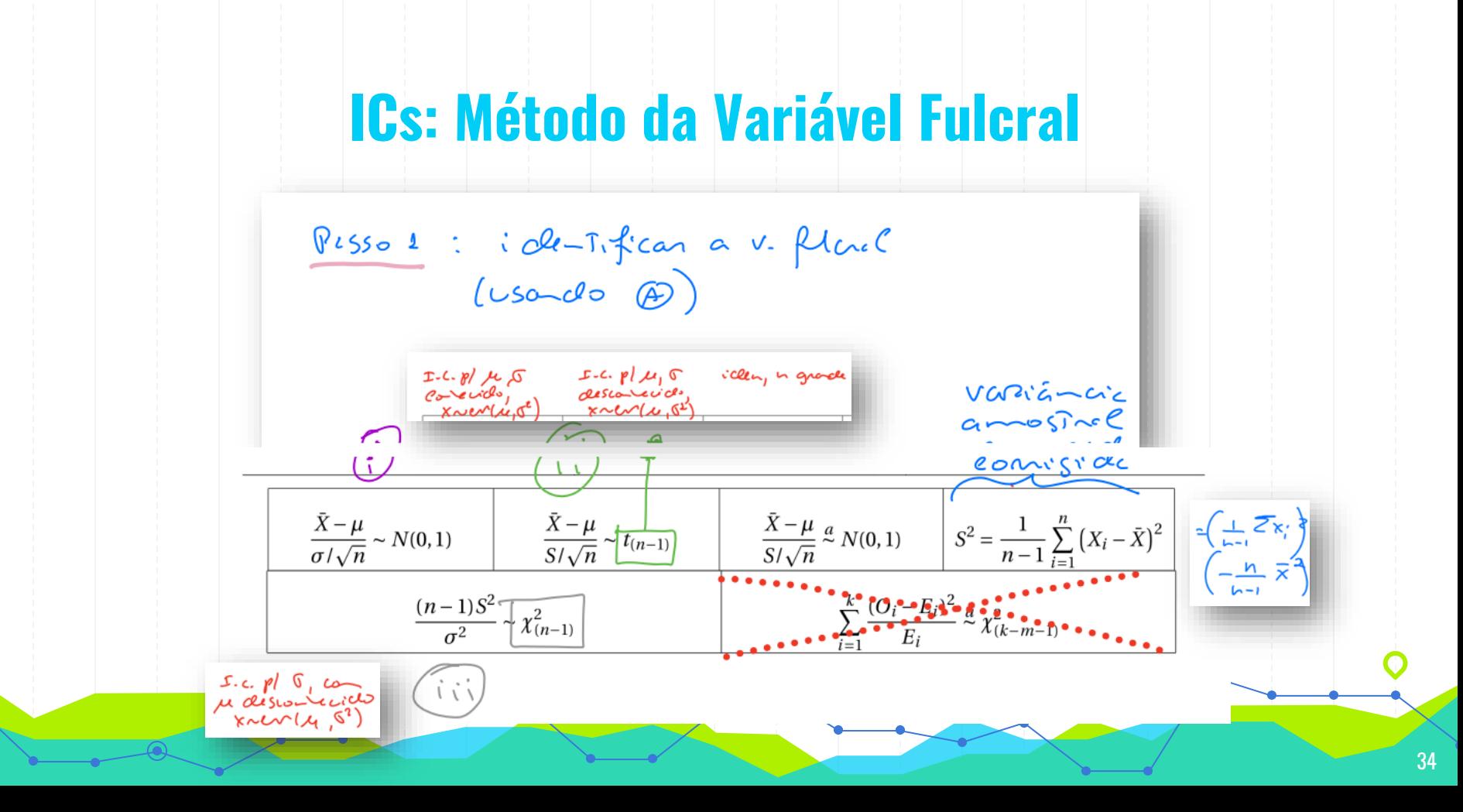

### **ICs: Método da Variável Fulcral**

 $\frac{8}{5}$   $\frac{2}{5}$  :  $\frac{24}{5}$   $\frac{1}{2}$   $\frac{1}{2}$ ( disinvoite de v. filier  $\begin{matrix} & & & \sqrt{2} & & \sqrt{2} & \sqrt{2} & \$  $W(\mathfrak{o},\mathfrak{l})$   $\mathfrak{t}_{(\mathfrak{m}-\mathfrak{l})}$ Slides Professora Claúdia Nunes

### **ICs: Método da Variável Fulcral**

PLSSO 3 : Multier as Clesignaldecles (v. fluch e dos quants)  $I.C.A \rightarrow (0)$ (MT. de confiance aleaToing p/ O, com  $C_0$   $\downarrow$   $\omega$   $c$   $1-\alpha$ )  $J.C.$ (MT. Cle componer, que Resulta cle concreti Zaio du I.C.A. par une amosine)

### **ICs: Método da Variável Fulcral - Resumo...**

Recorder: Pesso 0: identicar a situação  $x \sim \omega/\mu, \sigma^2$ <br> $x \sim \omega/\mu, \sigma^2$ <br> $x \sim \beta/\rho$ <br> $x \sim \rho/\rho = P(x=1)$ Graywids Golescoulewids Pesso L: iclestifican a v. flack Pesso 2 : encontran os quantits tends en conte on Pesso 3: merier cs designatedes [a cV.F < 6] de forme a colocar en revichência o Slides Professora Claúdia Nunes

Exercício Suplementar que não consta do livro Murteira et al (2015)

**7.2** Admita que a densidade de construção,  $X$ , num projecto de urbanização tem distribuição normal. Uma amostra aleatória de 50 lotes desse projecto conduziu a

$$
\sum_{i=1}^{50} x_i = 227.2 ; \sum_{i=1}^{50} x_i^2 = 2242.6
$$

Assumindo que o desvio padrão de X é igual a 4, construa um intervalo de confiança a 95% para a densidade média de construção. Que dimensão deveria ter a amostra para que a amplitude desse intervalo fosse reduzida a metade?

Vamos supor que a variância populacional é desconhecida.

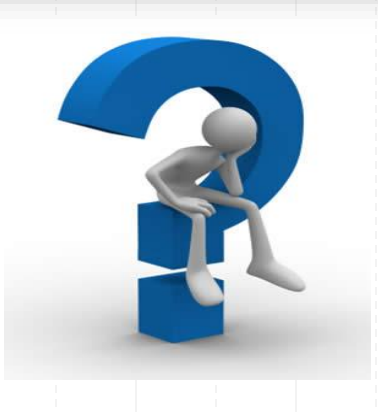

### **Exercício 7.2: IC para u**

Supondo que a variância populacional é desconhecida, tem-se:

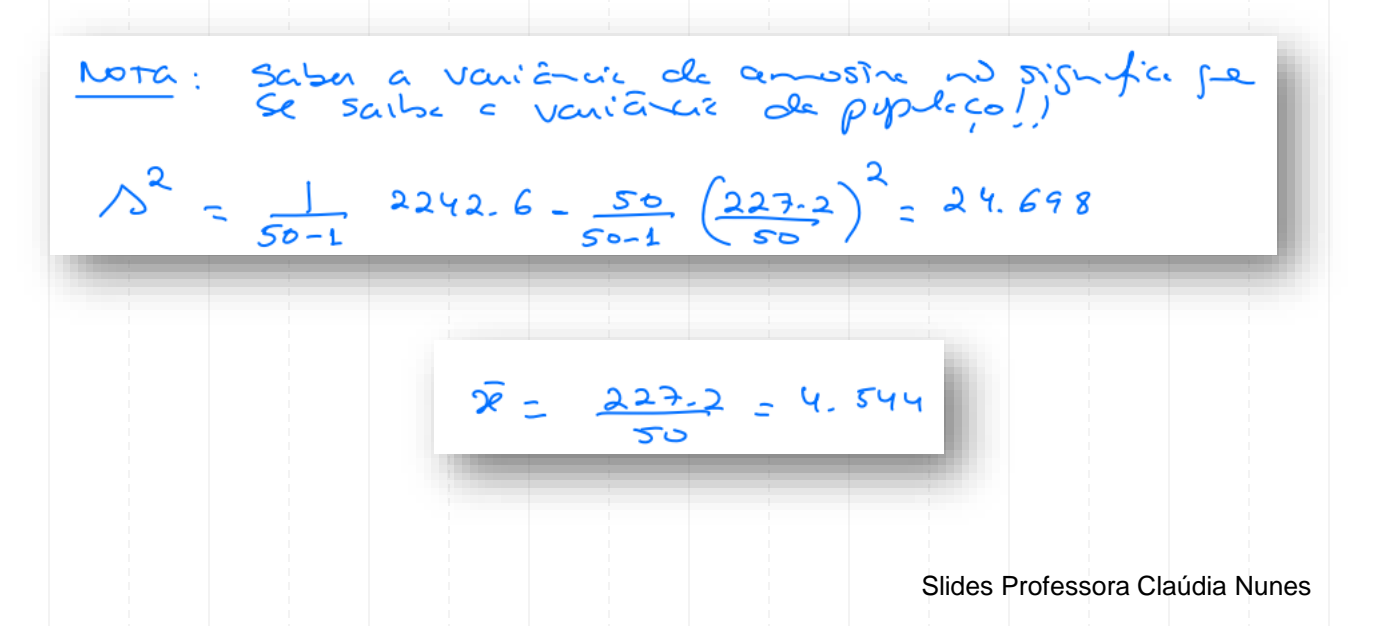

Tabela da t-Student

 $t_{n,\varepsilon}: P(X > t_{n,\varepsilon}) = \varepsilon$ 

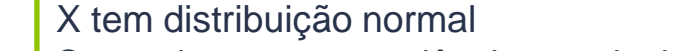

Supondo-se que a variância populacional é desconhecida, tem-se:

## **Exercício 7.2: IC para µ**

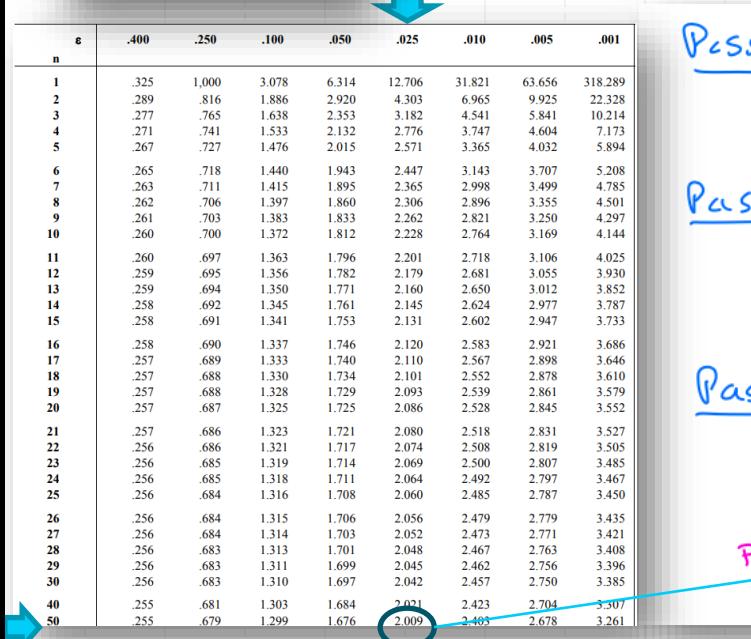

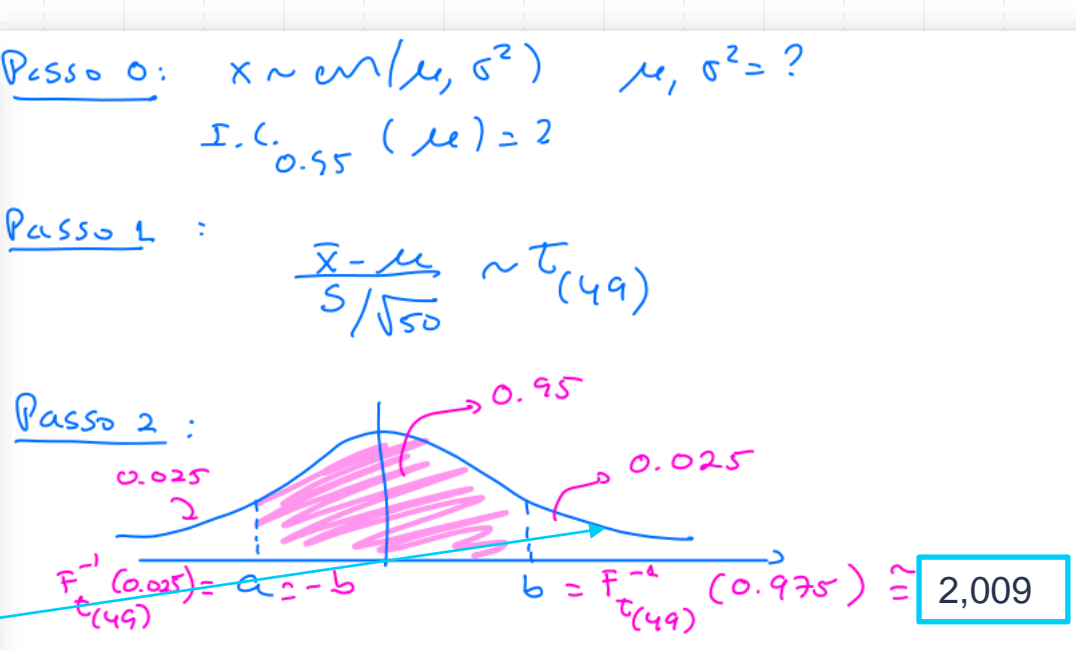

Slides Professora Claúdia Nunes

 $t_{0.975:49} = t_{0.025:49}^{*} = 2,009$ 

## **Exercício 7.2: IC para µ**

$$
\frac{\sqrt{2.55-3}}{7} P(-2,009 \times \frac{1}{\sqrt{35}}) \times 2,009) = 0.95
$$
  
\n
$$
\sqrt{x} - 2,009 \times \frac{2}{\sqrt{35}} \times 4 \times \sqrt{x} + 2,009 \times \frac{5}{\sqrt{35}})
$$
  
\n
$$
\frac{1.64}{0.95} (\mu) = \sqrt{x} - 2,009 \times \frac{5}{\sqrt{30}}; \frac{1}{x} + 2,009 \times \frac{5}{\sqrt{30}})
$$
  
\n
$$
\frac{1.64}{0.95} (\mu) = \sqrt{x} - 2,009 \times \frac{2}{\sqrt{30}} = 1.698
$$
  
\n
$$
\frac{1.64}{0.95} (\mu) = \sqrt{x} - 2,009 \times \frac{24.698}{50} = 1.698
$$
  
\n
$$
\frac{1.64}{0.95} (\mu) = \sqrt{x} - 2,009 \times \frac{24.698}{50} = 1.698
$$
  
\n
$$
\frac{24.698}{50} = 1.698
$$
  
\n
$$
\frac{24.698}{50} = 1.698
$$
  
\n
$$
\frac{24.698}{50} = 1.698
$$
  
\n
$$
\frac{24.698}{50} = 1.698
$$
  
\n
$$
\frac{24.698}{50} = 1.698
$$

**IC95%(µ): (3,132; 5,956)** Slides Professora Claúdia Nunes

### **Exercício 7.2: Amplitude Amostral**

Supondo variância populacional desconhecida, tem-se: **IC95%(µ): (3,132; 5,956)**

**Amplitude do IC para**  $\mu$  = 5,956 – 3,132 = 2,824

**Amplitude do IC para**  $\mu$ : 2 × t<sub>1- $\alpha/2$ ; n-1</sub> (s'/n<sup>1/2</sup>)

n?

2 × t<sub>1- $\alpha/2$ ; n-1</sub> (s'/ n<sup>1/2</sup>) = 2 × 2,009 × 4,970 / n<sup>1/2</sup> ≤ 2,824/2  $\Leftrightarrow$  n ≥ 200

Pelo menos n = 200

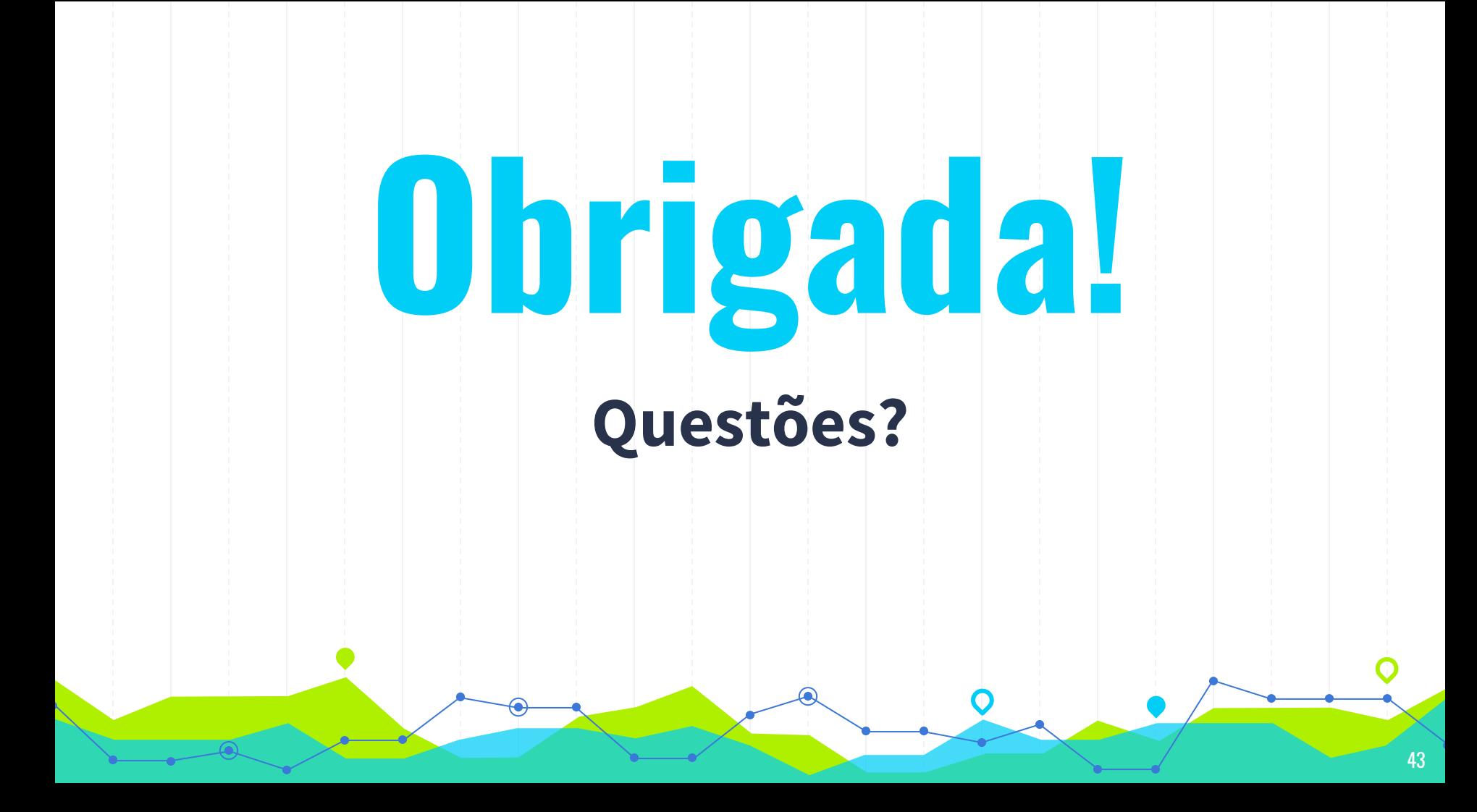